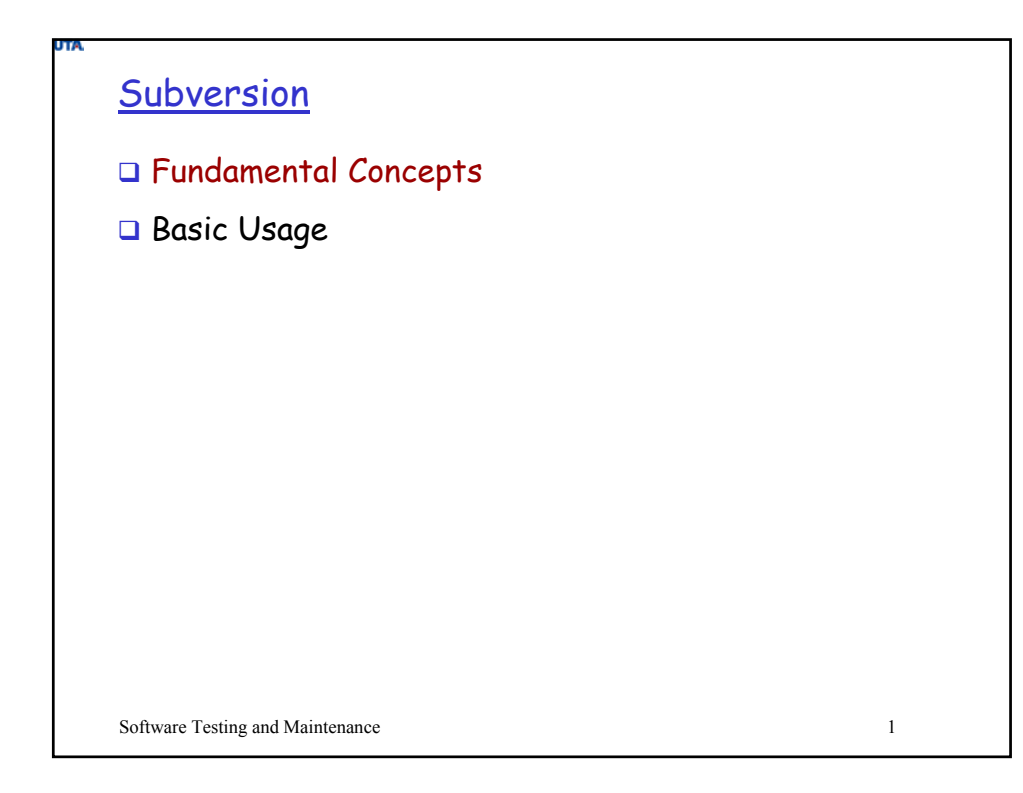

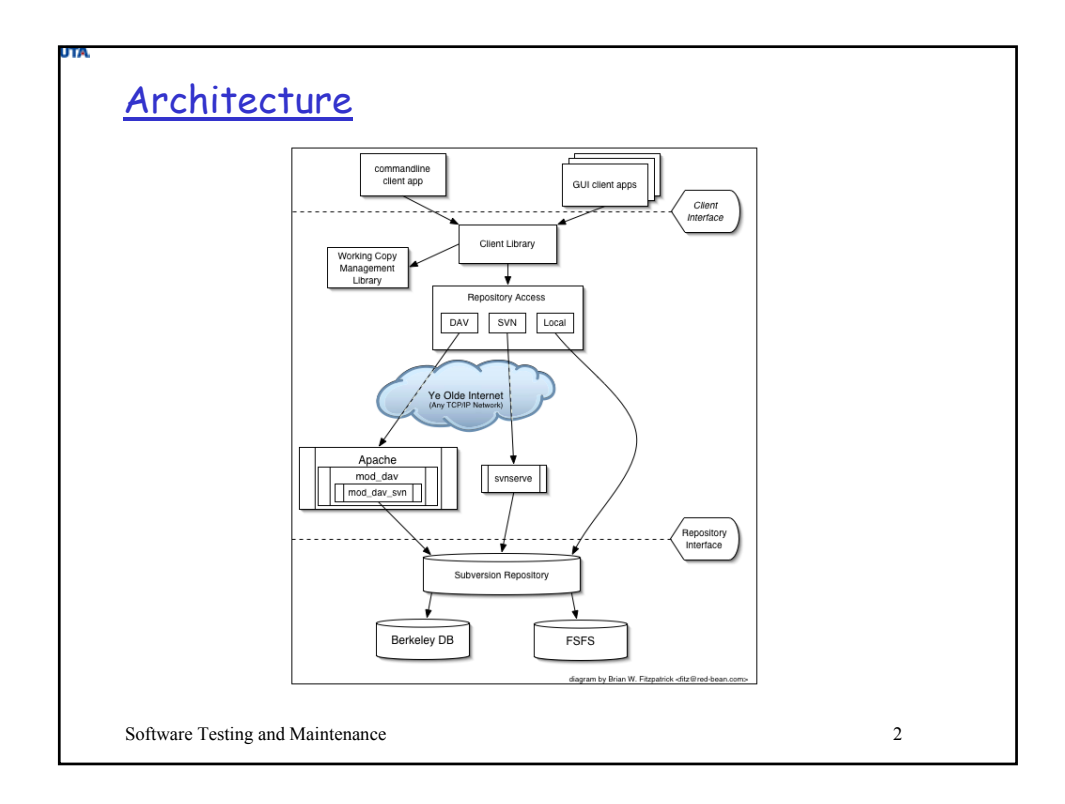

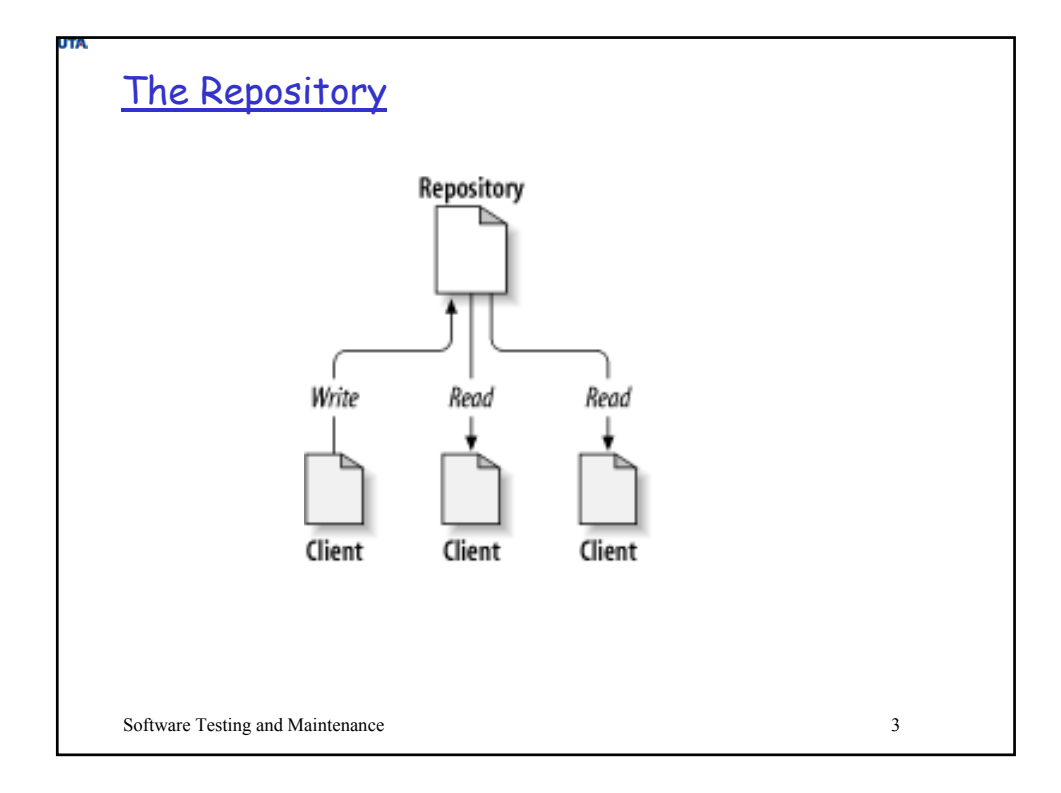

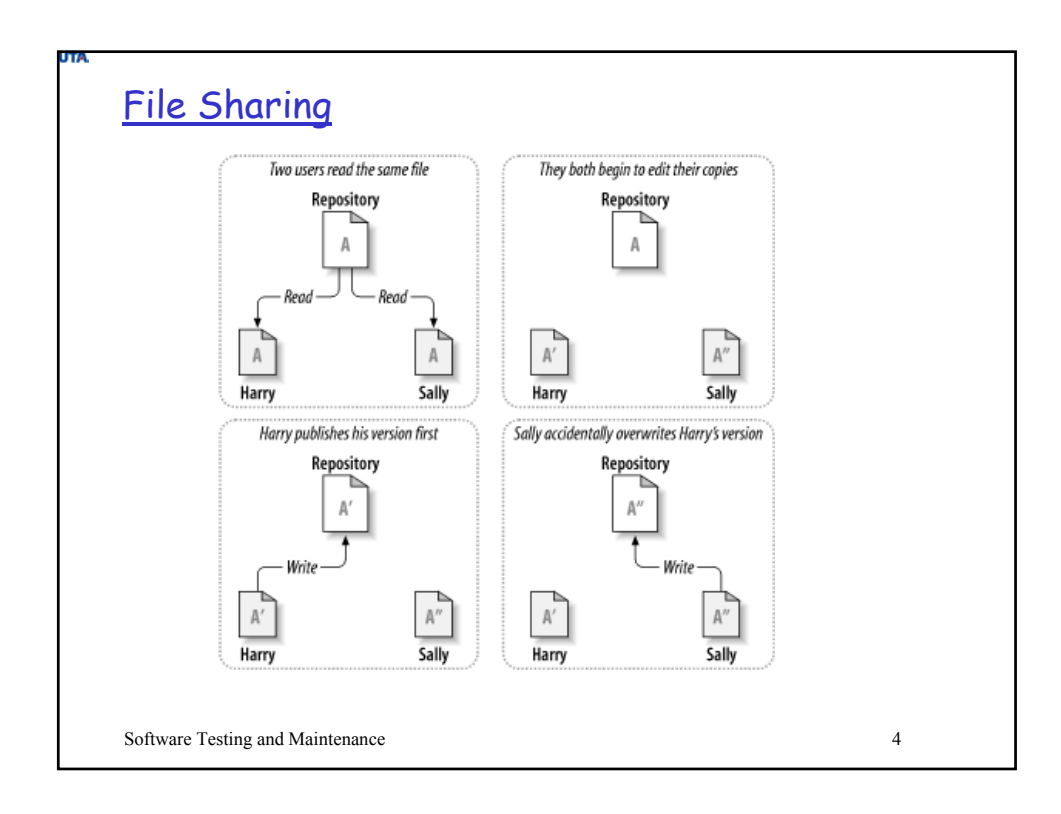

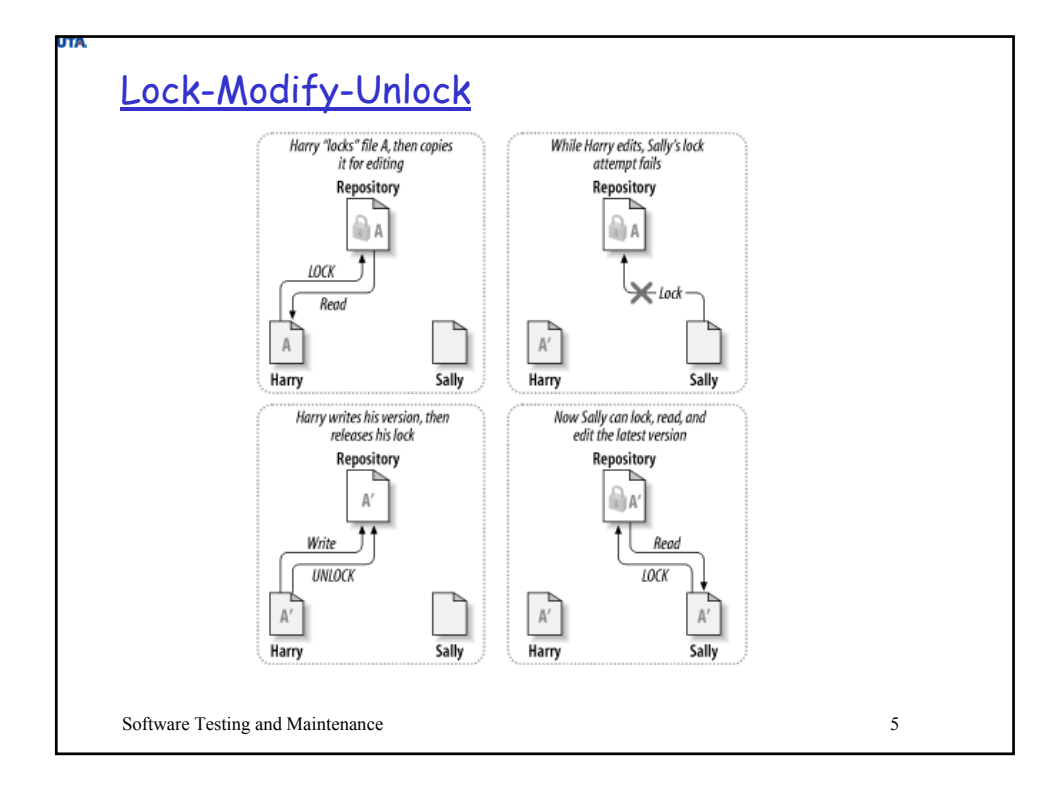

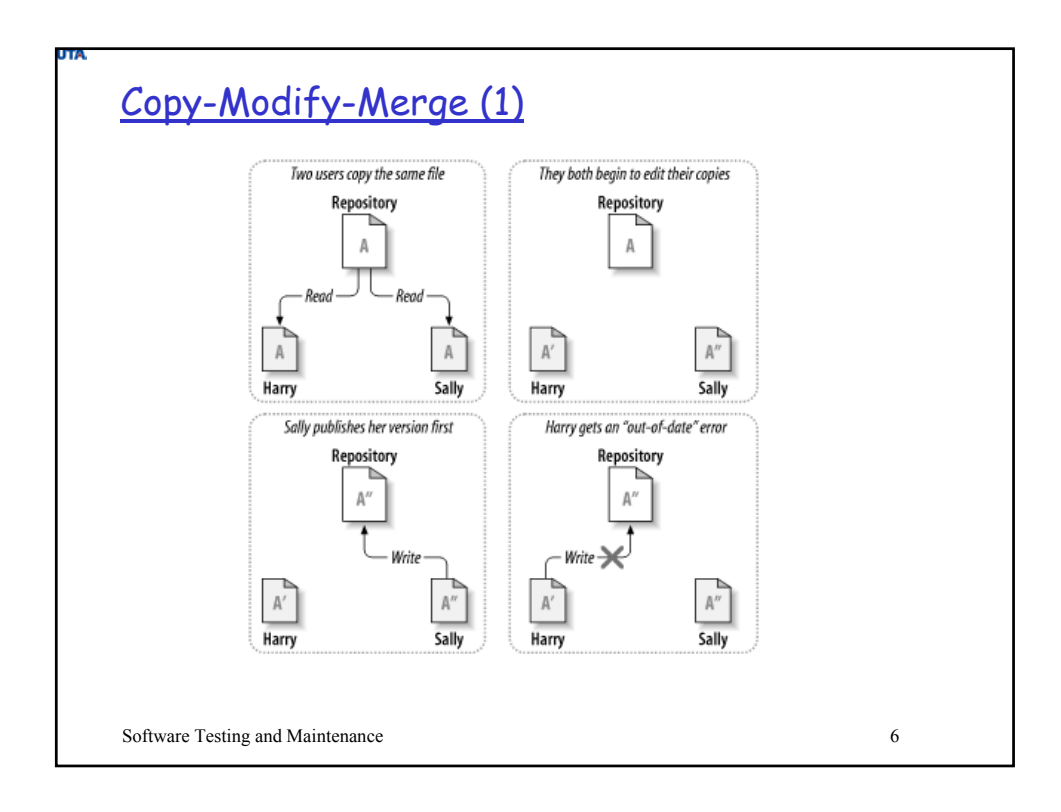

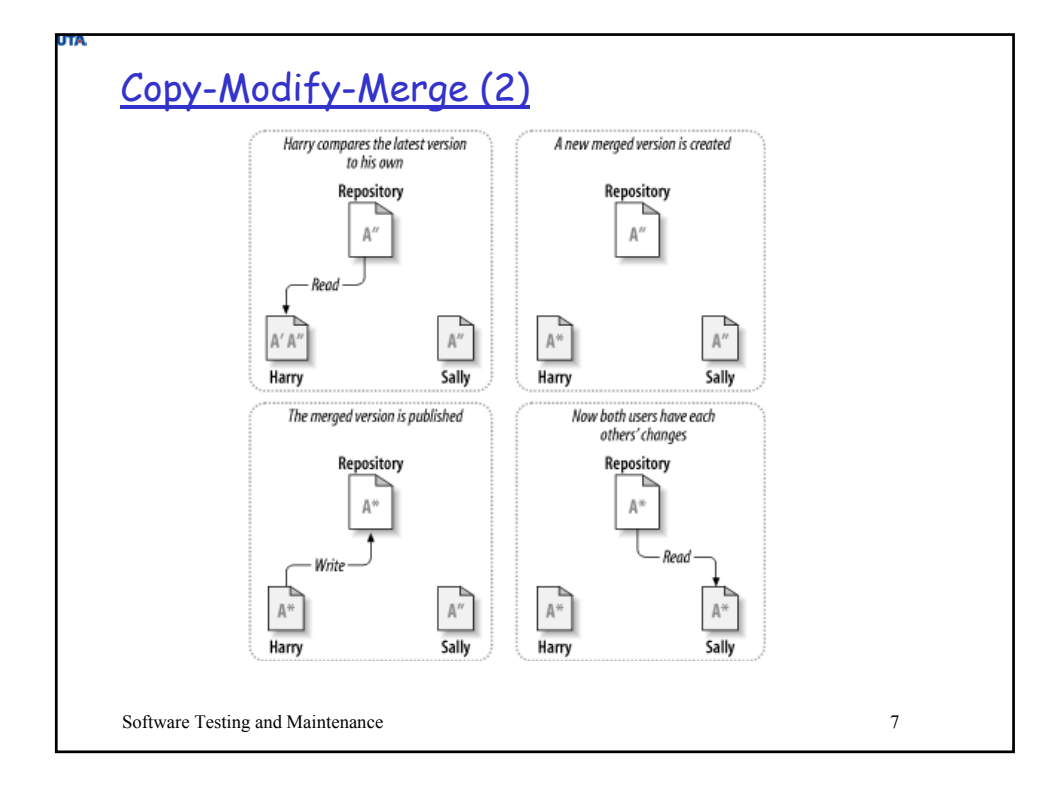

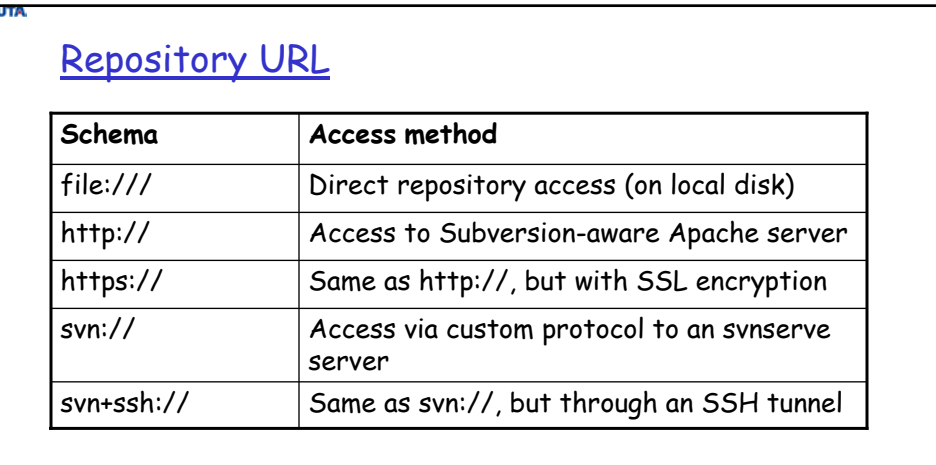

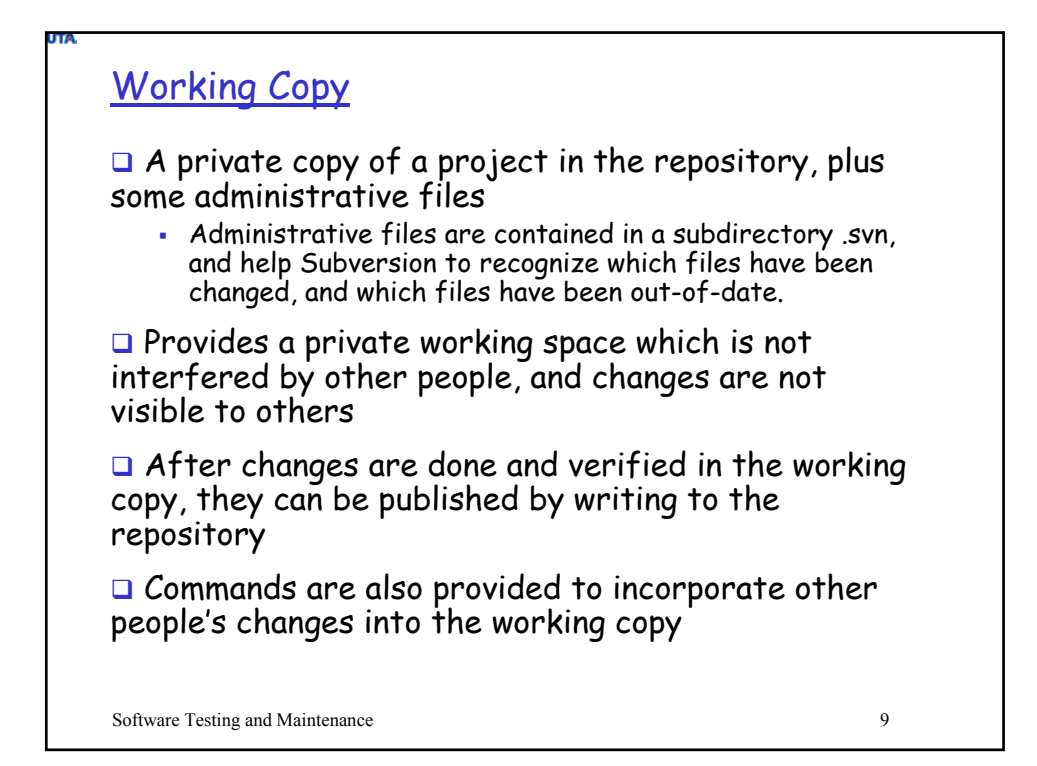

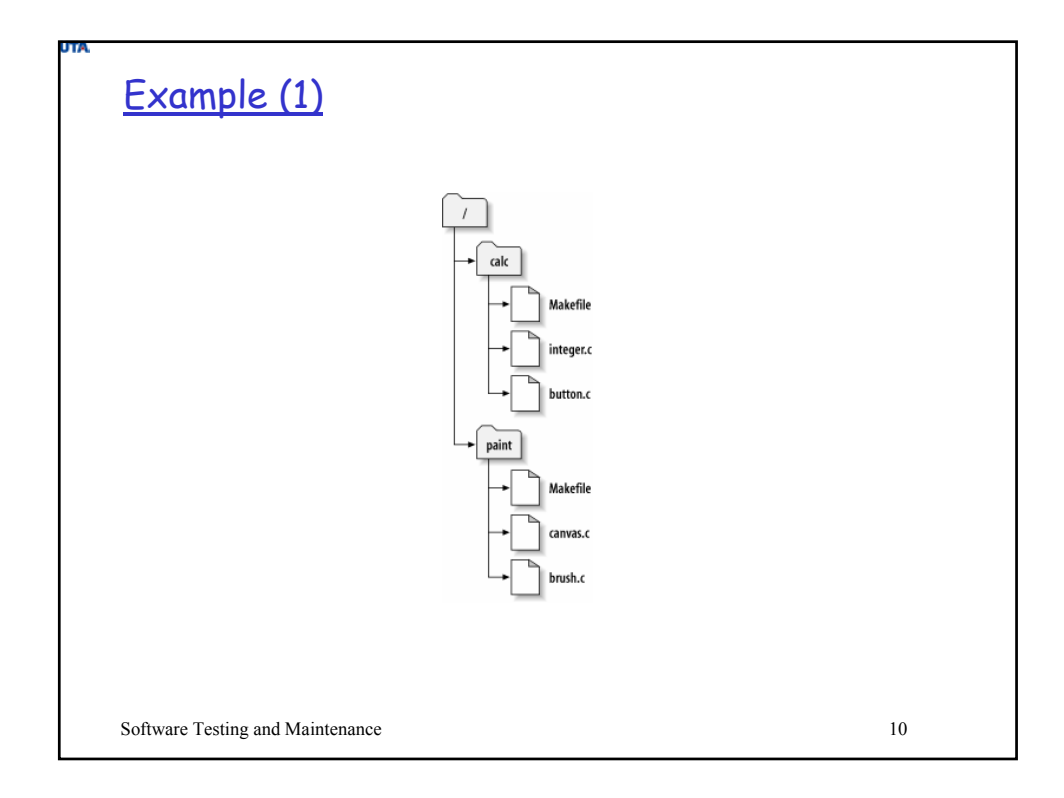

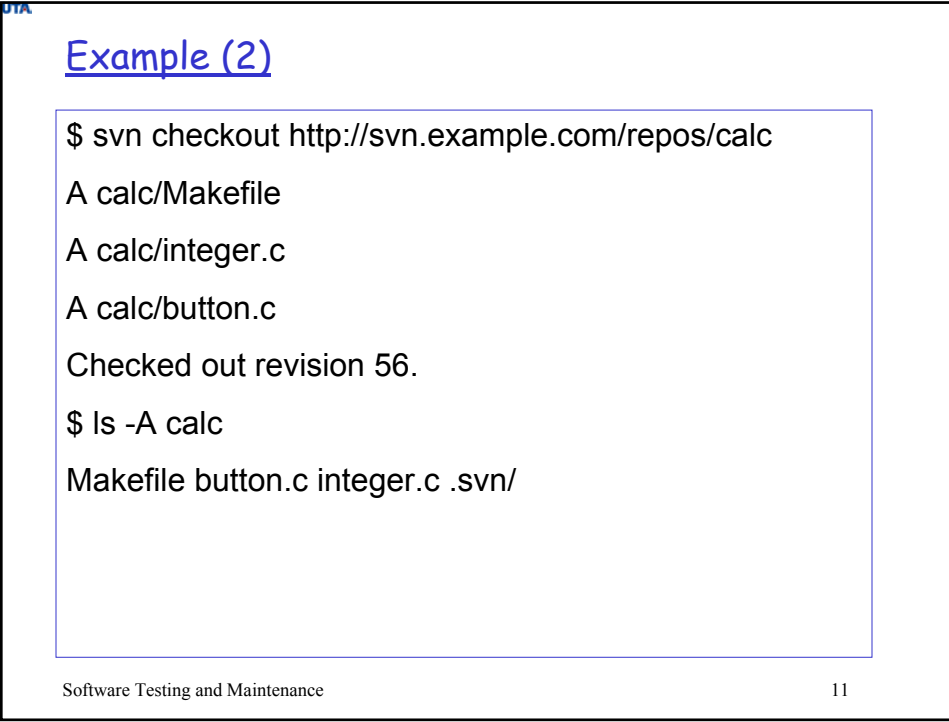

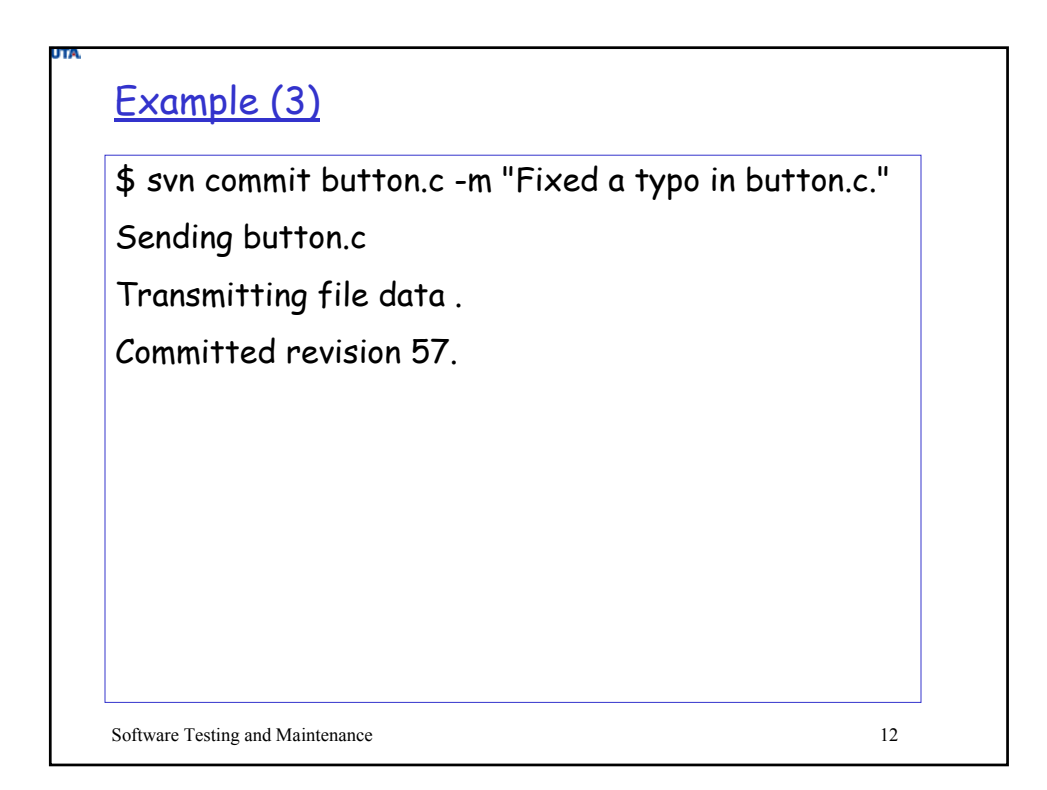

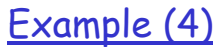

\$ pwd

/home/sally/calc

 $$$   $|s - A$ 

Makefile button.c integer.c .svn/

\$ svn update

U button.c

Updated to revision 57.

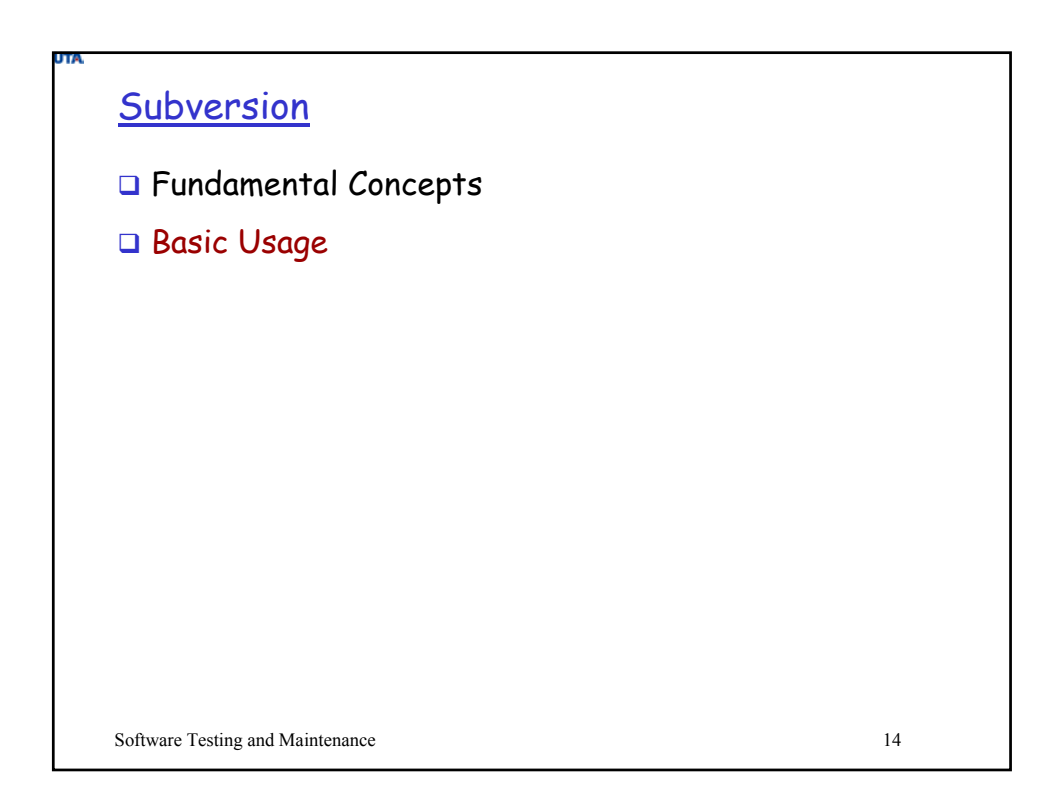

## Help

\$ svn help import

import: Commit an unversioned file or tree into the repository. usage: import [PATH] URL Recursively commit a copy of PATH to URL. If PATH is omitted '.' is assumed. Parent directories are created as necessary in the repository. If PATH is a directory, the contents of the directory are added directly under URL. Unversionable items such as device files and pipes are ignored if --force is specified. Valid options: -q [--quiet] : print nothing, or only summary information -N [--non-recursive] : obsolete; try --depth=files or --depth=immediates --depth ARG : limit operation by depth ARG ('empty', 'files', 'immediates', or 'infinity') …

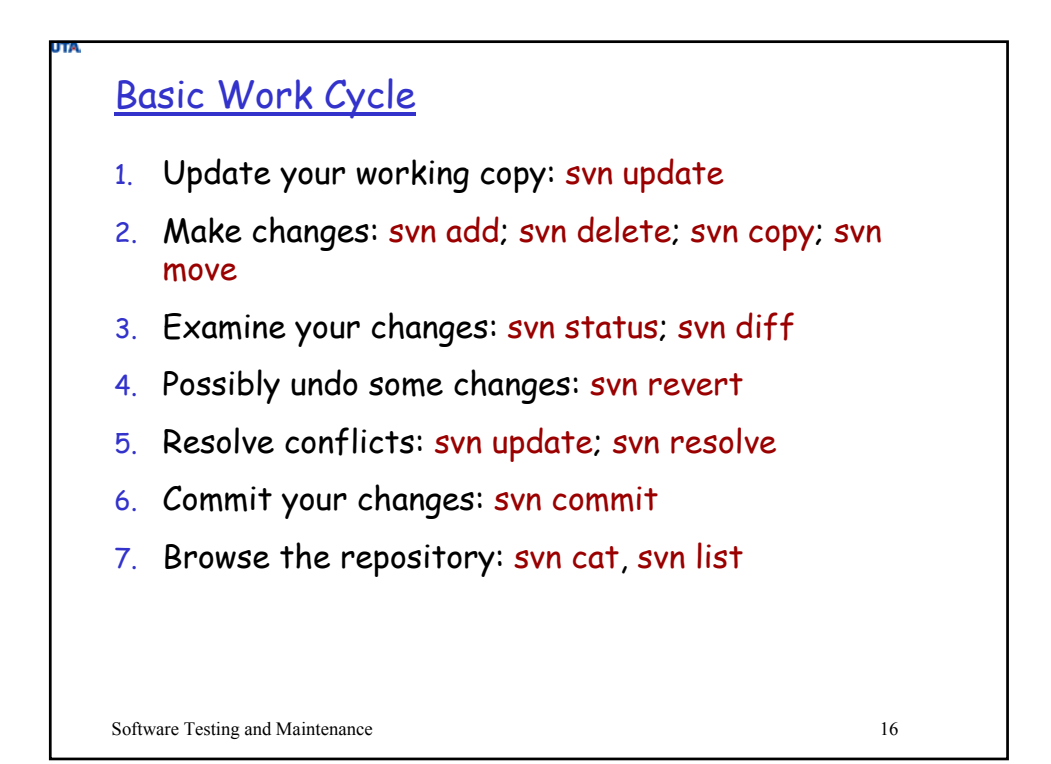

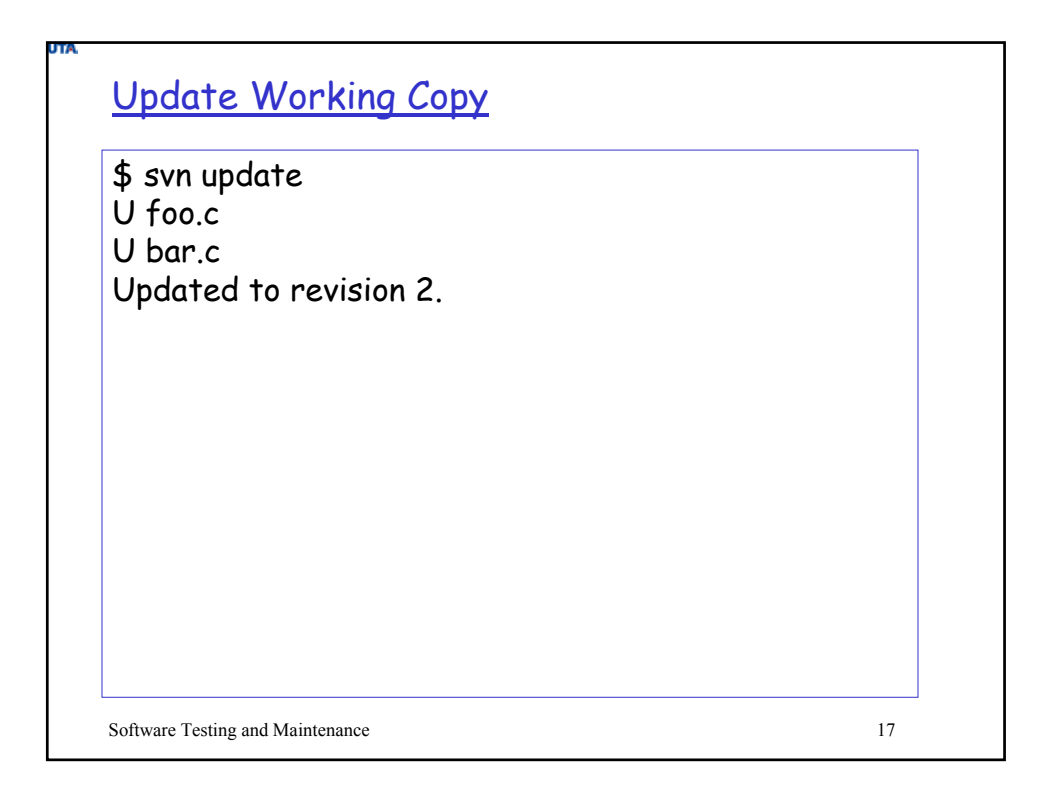

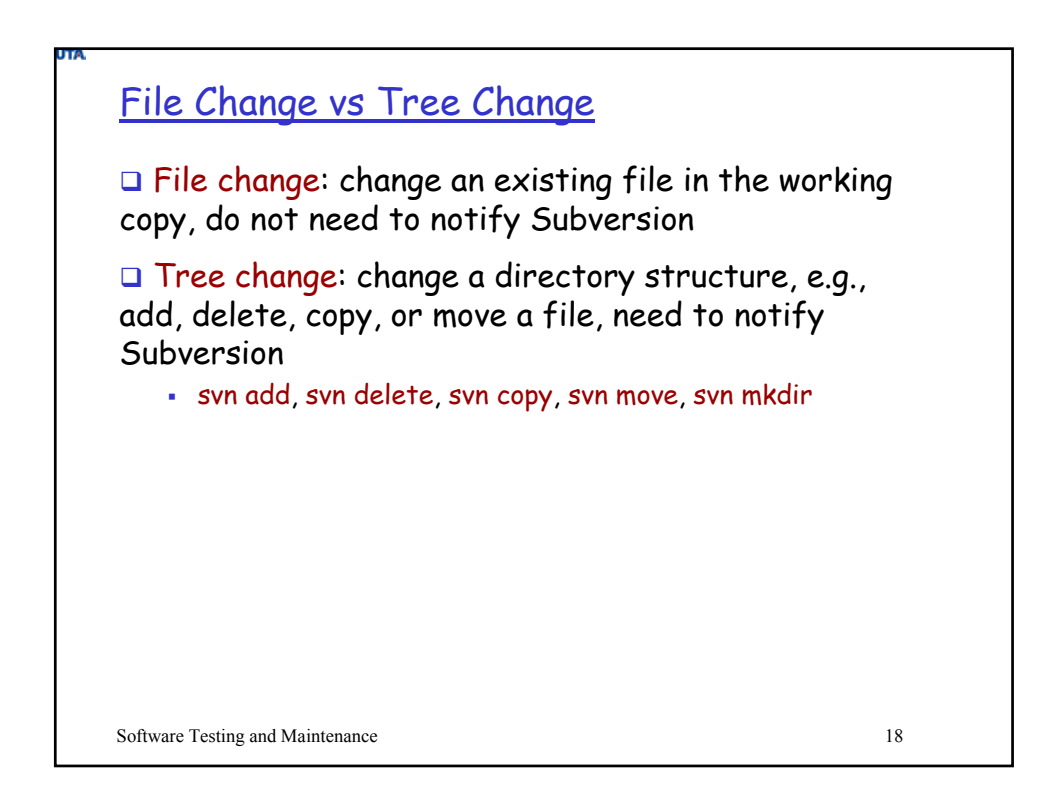

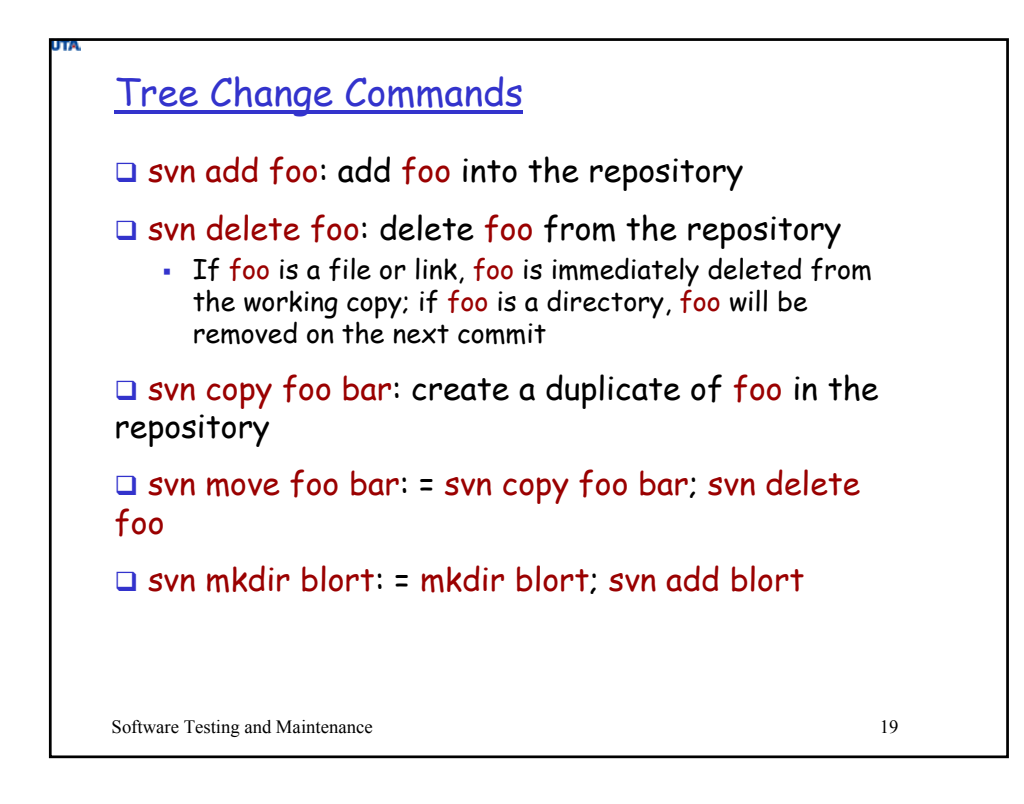

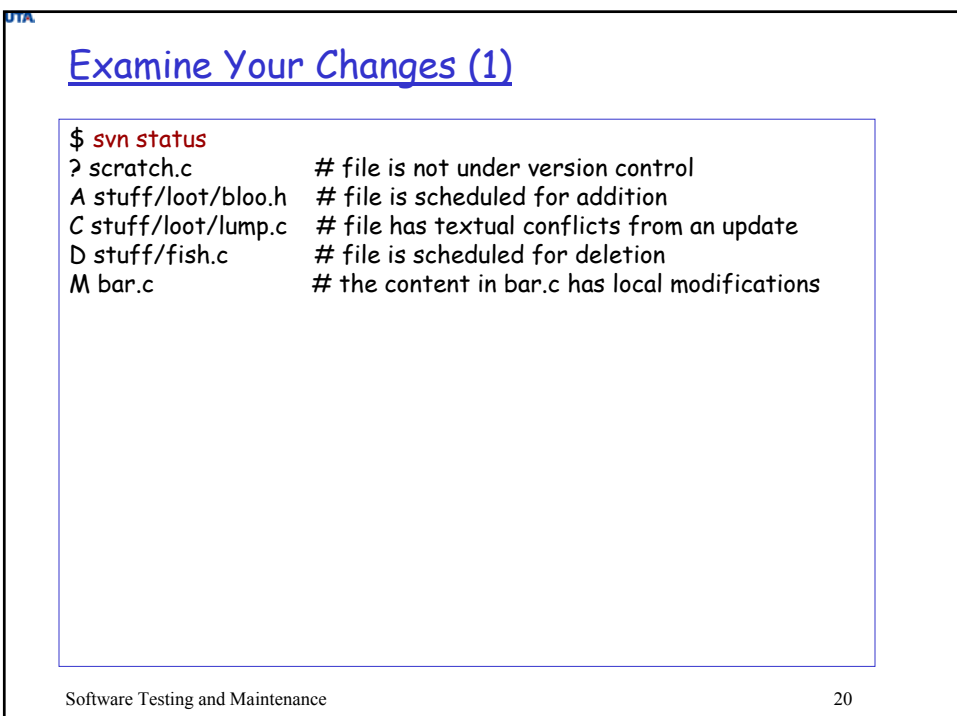

## Examine Your changes (2)

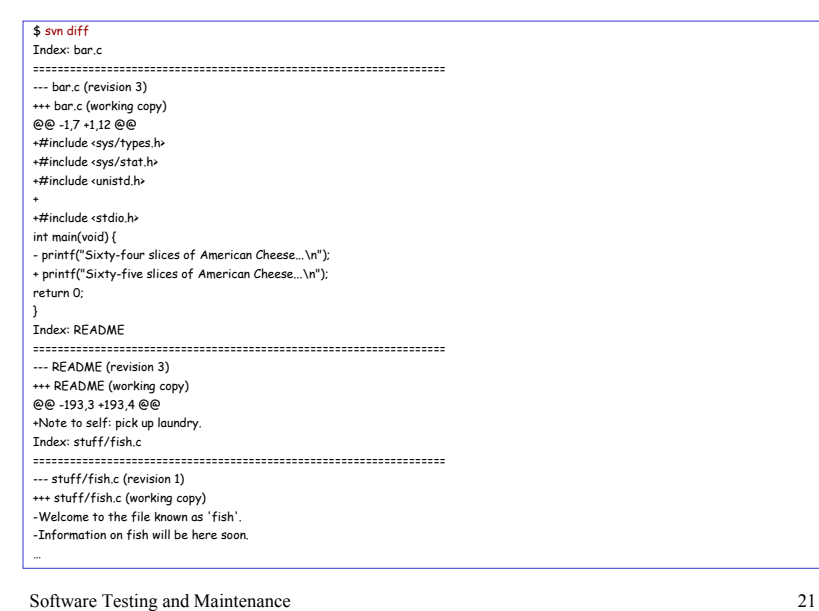

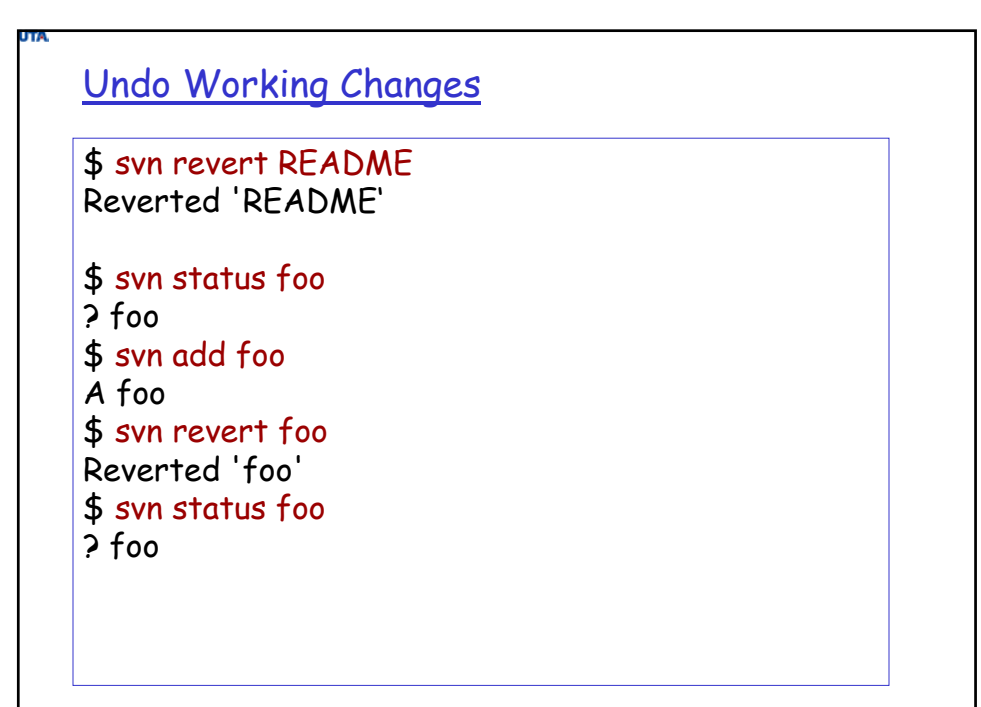

## Resolving Conflicts (1)

\$ svn update U INSTALL G README Conflict discovered in 'bar.c'. Select: (p) postpone, (df) diff-full, (e) edit, (h) help for more options:

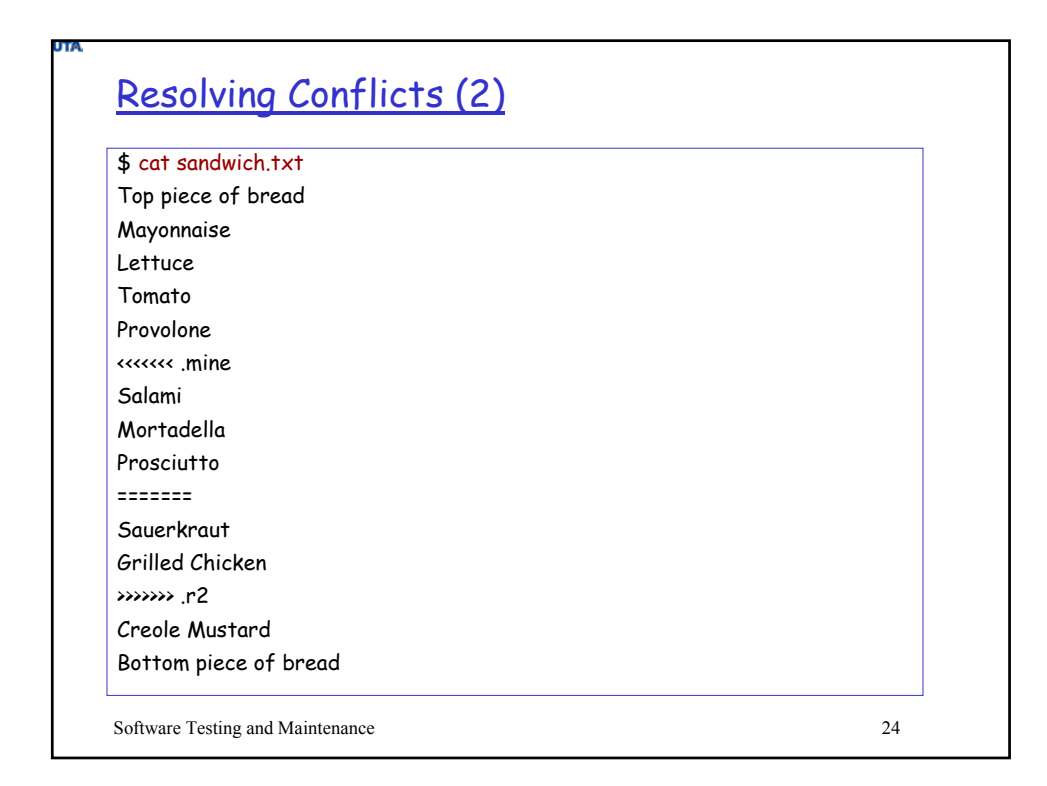

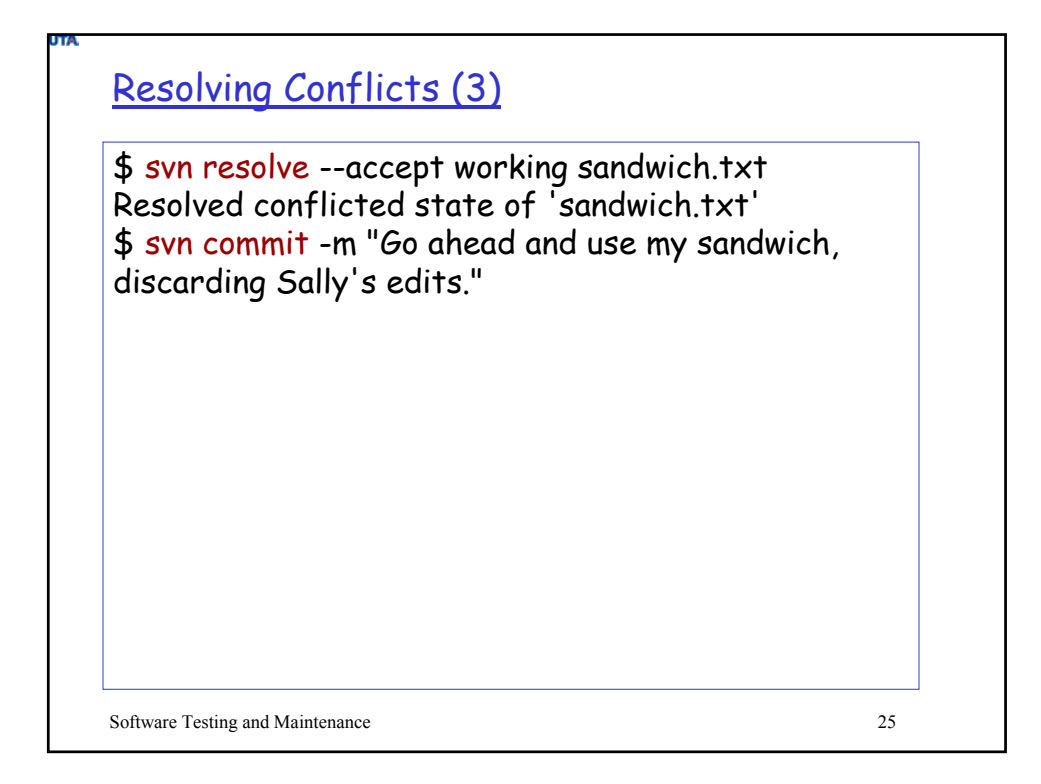

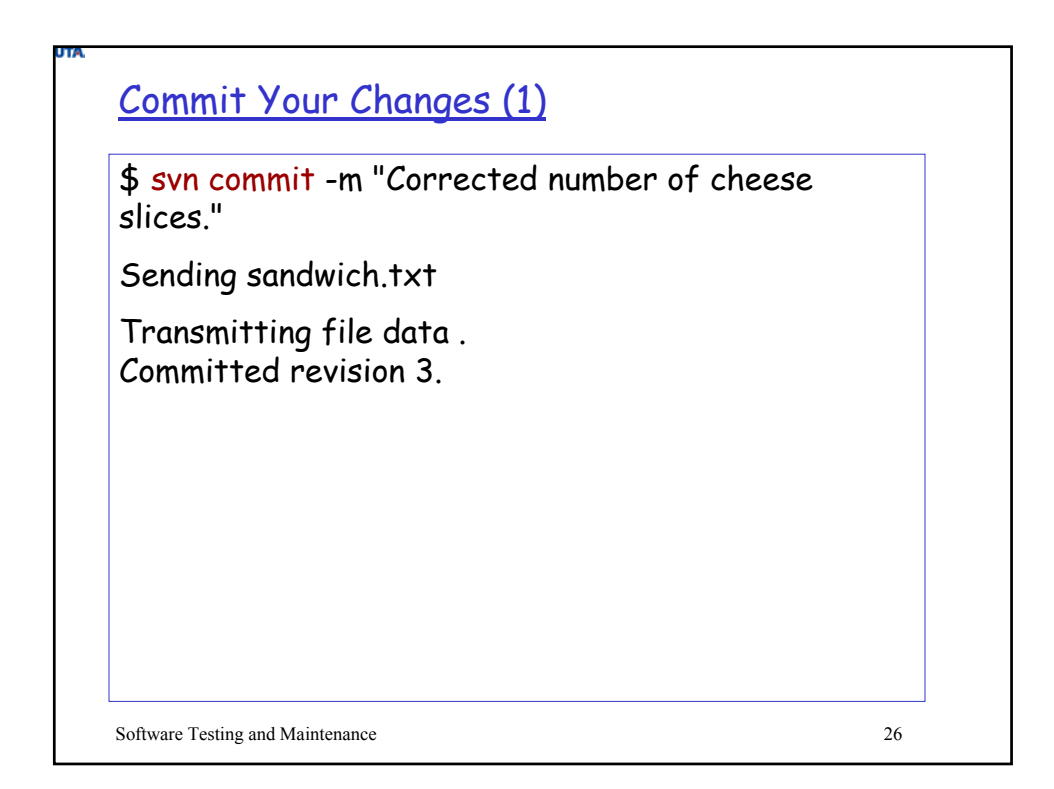

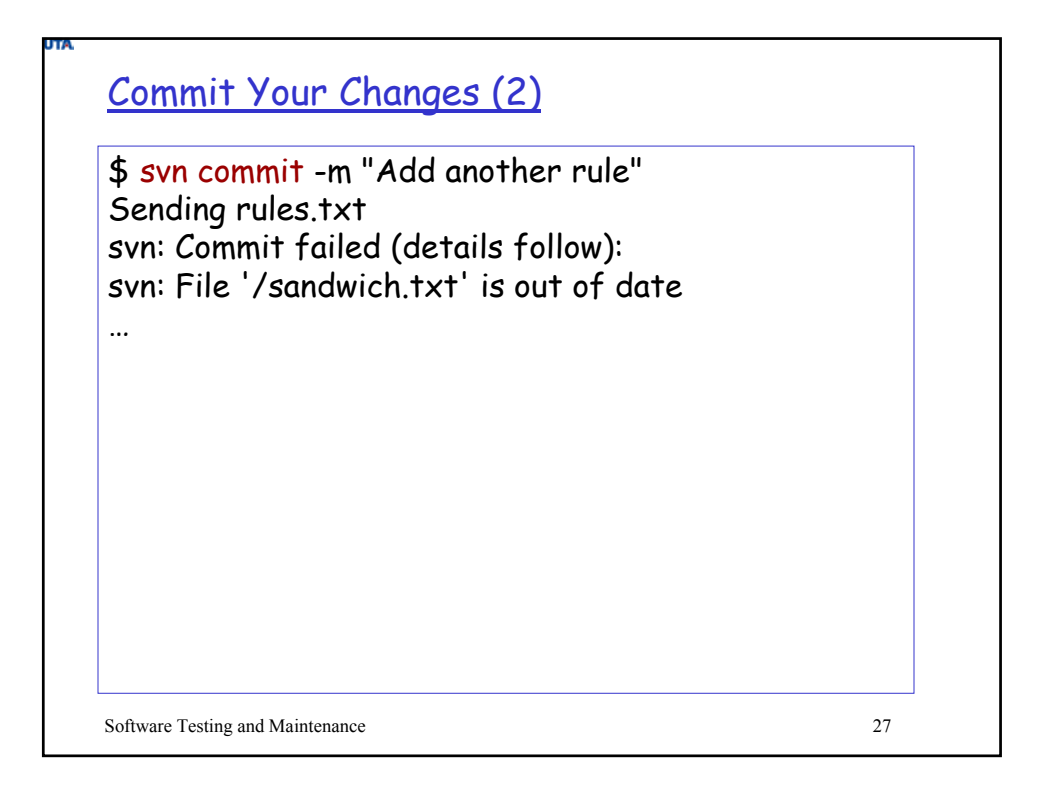

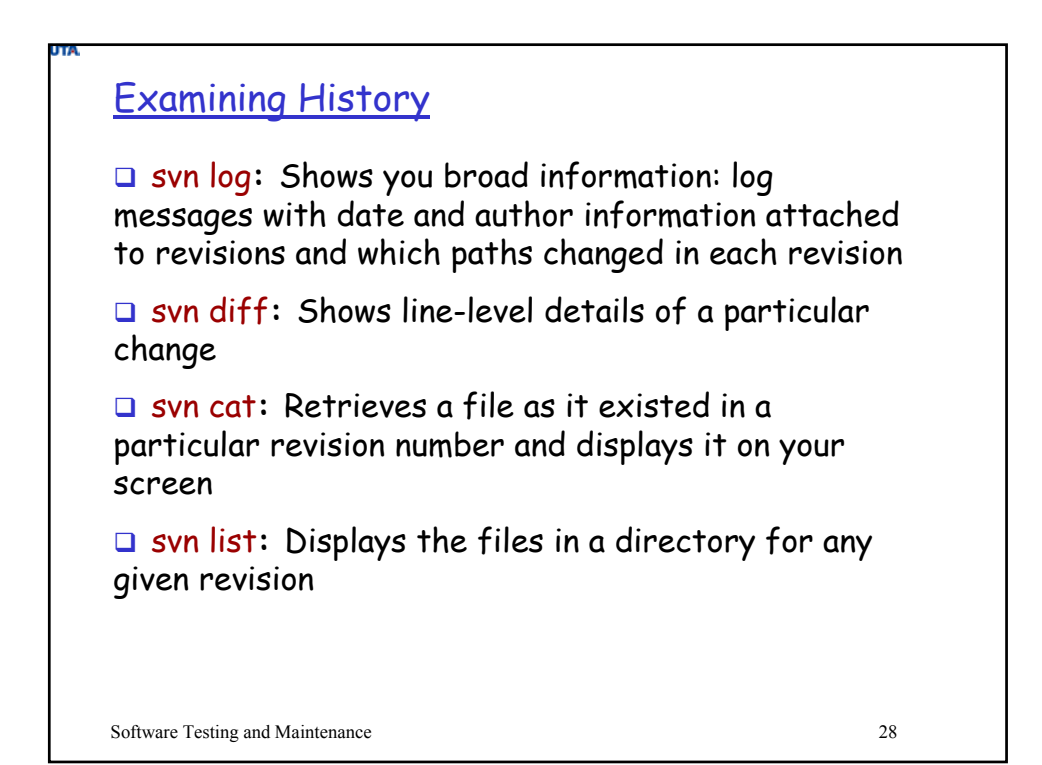

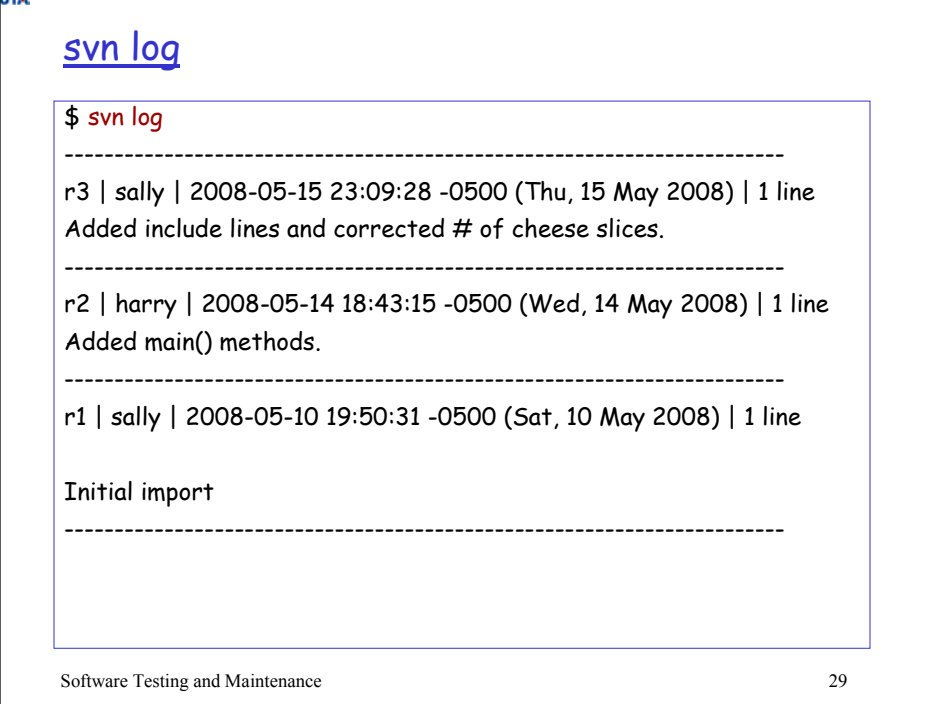

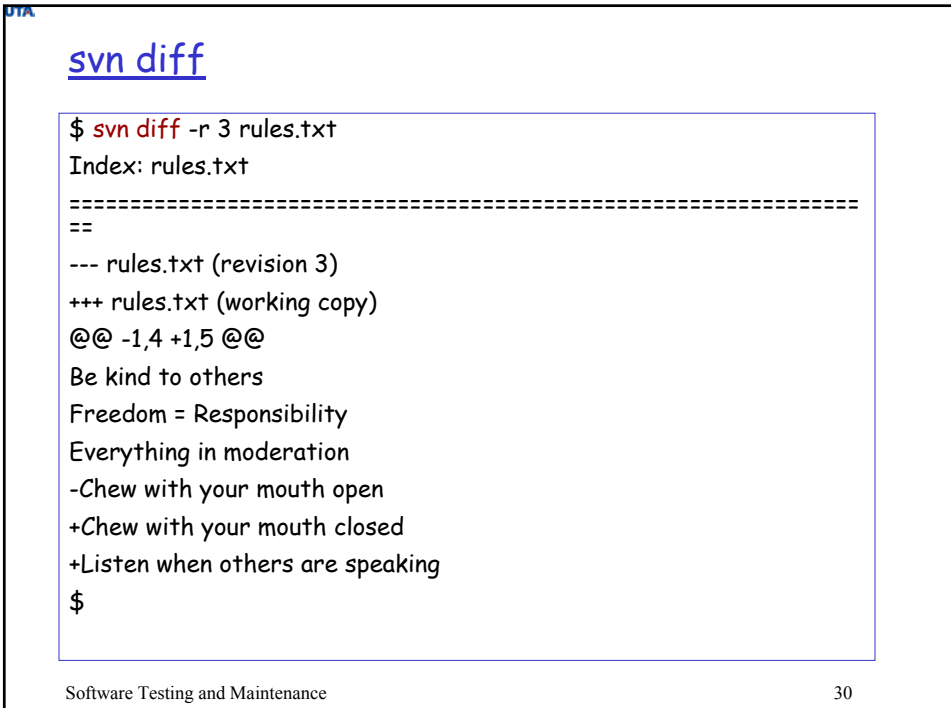

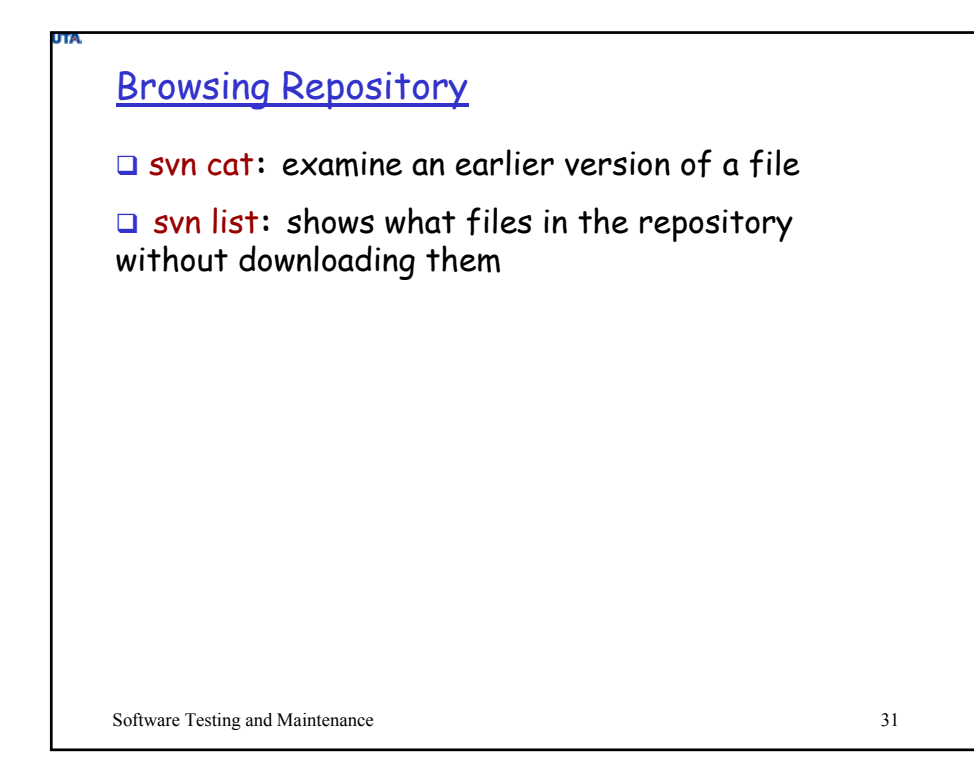

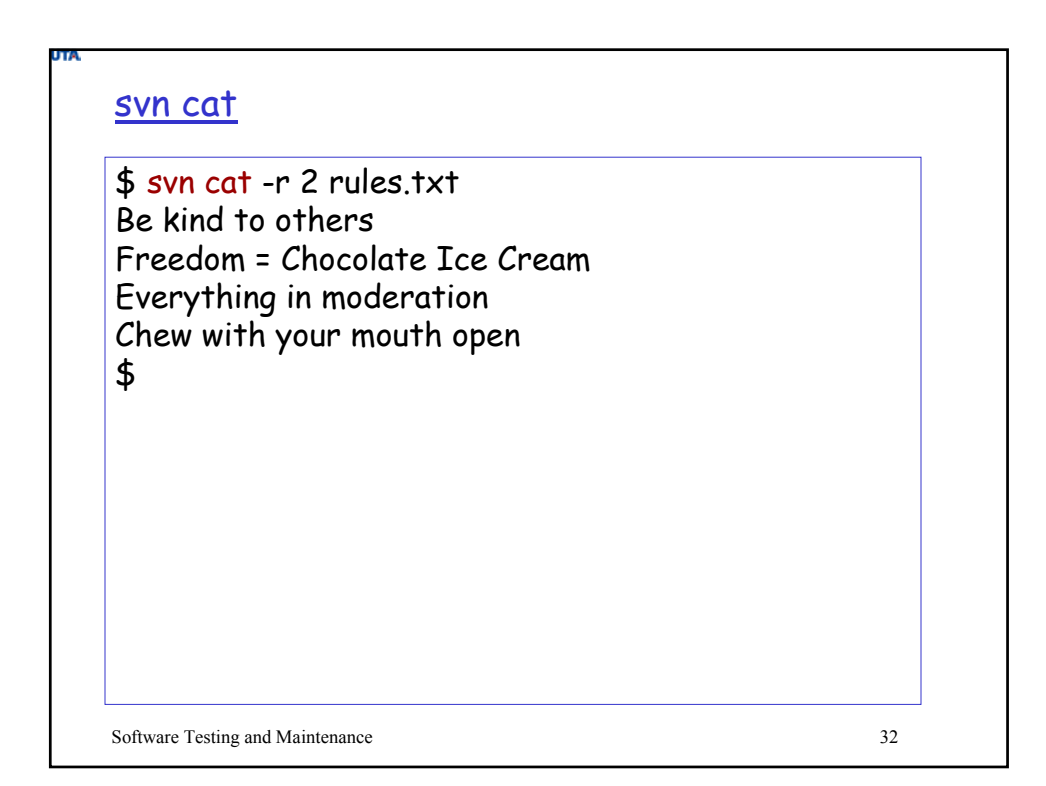

## svn list

UTA.

\$ svn list http://svn.collab.net/repos/svn README branches/ clients/ tags/ trunk/